Mastercam X

- 13 ISBN 9787302151807
- 10 ISBN 7302151806

出版时间:2007-6

页数:339

版权说明:本站所提供下载的PDF图书仅提供预览和简介以及在线试读,请支持正版图书。

## www.tushu000.com

Mastercam CAD CAM MastercamX CAD/CAM

 $\text{CAD/CAM} \tag{CAD/CAM}$ 

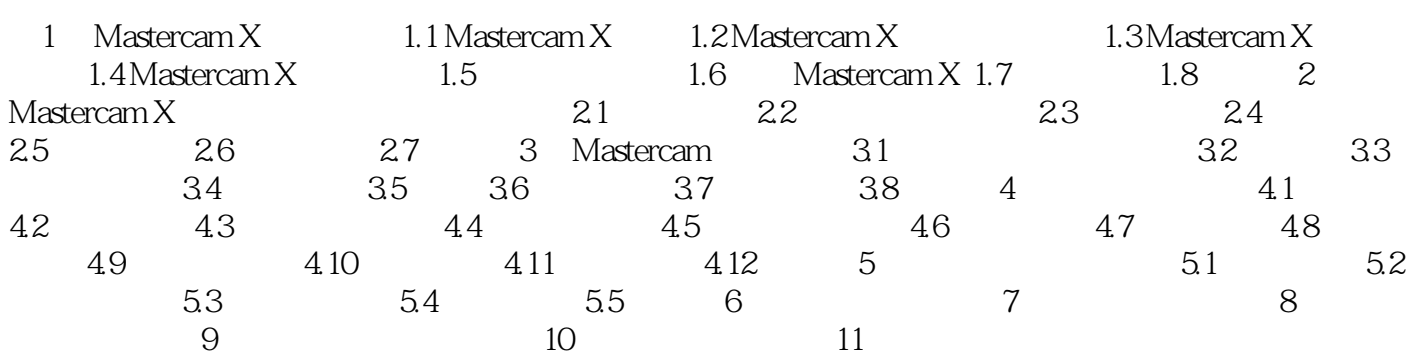

 $1$  $2$ 

 $\overline{3}$ 

本站所提供下载的PDF图书仅提供预览和简介,请支持正版图书。

:www.tushu000.com